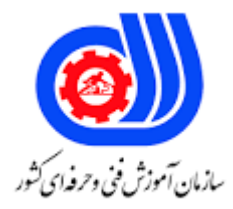

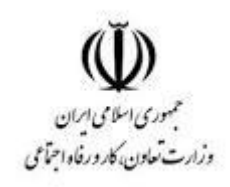

## **نمونه سؤاالت:**

## **استفاده از نرم افزار comfar کد استاندارد: 251940531830021**

**معاونت پژوهش، برنامه ریزی و سنجش مهارت دفتر سنجش مهارت و صالحیت حرفه ای**

```
-1براي مطالعه مالي يک پروژه به کدام يک از موارد زير نيازي نيست؟
                                                                 الف- هزينه سرمايه گذاري
                                                                          ب- هزينه توليد
                                                                          ج- مدل درآمد
                                                                            د- بازارسازي
-2بخشي از هزينه هاي سرمايه گذاري که در حين بهره برداري استفاده مي شود چه ناميده مي شود؟
                                                                  الف- سرمايه گذاري ثابت
                                                               ب- سرمايه گذاري غير ثابت
                                                                     ج- سرمايه در گردش
                                                                          د- سرمايه کل
                   -3کدام يک از موارد زير جزء دارايي هاي غير قابل استهالک محسوب مي شود؟
                                                                        الف- ماشين آالت
                                                                         ب- ماشين ابزار
                                                                            ج- ساختمان
                                                                                د- زمين<mark>-</mark>
                    -4اجراي طرح توسعه براي يک کارخانه جزء نوع از سرمايه محسوب مي شود؟
                                                                   الف- سرمايه در گردش
                                                             ب- سرمايه بعد از بهره برداري
                                                                          ج- سرمايه ثابت
                                                             د- سرمايه در حال بهره برداري
                              -5کدام يک از موار زير در خصوص نقطه سر به سر نادرست است؟
                                                       الف- واحد نقطه سربه سر، سال است.
                      ب- نقطه سر به سر ظرفيتي از توليد است که در آن سود و زيان برابر است.
                          ج- مفهوم نقطه سربه سر با مفهوم دوره بازگشت سرمايه متفاوت است.
                              د- نقطه سر به سر براي هر سال به صورت مجزا محاسبه مي شود
                                 -6کدام يک از موارد زير جزءهزينه هاي سرمايه گذاري نيست؟
                                                    الف- هزينه خريد ماشين آلات و تغييرات
                                                        ب- هزينه بيمه آتش سوزي کارخانه
                                                               ج- هزينه خريد وسايل نقليه
                                                          د- هزينه ساخت و نصب تاسيسات
                           -7در کدام روش محاسبه استهالک، استهالک ساليانه تغيير نمي کند؟
                                                     الف- روش نزولي و مجموع ارقام سنوات
                                                                          ب- روش خطي
                                                                          ج- روش نزولي
                                                              د- روش مجموع ارقام سنوات
                                            -8ارزش فعلي خالص کدام يک از موارد زير است؟
```

```
الف- IRR
                                                                         ب- MRR
                                                                          NPV - zد- FV
             -9کدام يک از موارد زير براي انتخاب مطالعات امکان سنجي ) با جزييات کمتر(است؟
                                                         opportunity study -الف
                                                            feasibility study -ب
                                                           financial analysis -zeconomic analysis -د
                                             -10کدام يک فاز بهره برداري آزمايشي است؟
                                                             startup phase -الف
                                                        construction phase -ب
                                                           production phase -\pireference year -د
-11حداکثر چند واحد پول داخلي و چند واحد پول خارجي مي توان وارد بخش currencies نمود؟
                                            الف- ٢ واحد پول داخلي -۵ واحد پول خارجي
                                             ب- 5 واحد پول داخلي 5- واحد پول خارجي
                                              ج- ۱ واحد پول دا<mark>خلي -۳ واحد پول خ</mark>ارجي
                                              د- 1 واحد پول داخلي 5- واحد پول خارجي
             -12در پرداخت سود به شرکا کدام يک از شرکا اولويت دريافت سود را دارا مي باشند؟
                                       الف- شريکي که بيش از 70 درصد سهم داشته باشد.
                                         ب- شريکي که 70 درصد فاز ساخت را سهيم باشد
                                                   ج- شريکي که داراي سهم ممتاز باشد
                                                    د- همه شرکا در تقسيم سود برابرند
                                     -13چه ميزان از سود ساالنه بين شرکا تقسيم مي شود؟
                                                                الف- 100 درصد سود
                                                                   ب- 80 درصد سود
                                                                   ج- 50 درصد سود
                                                                   د- 60 درصد سود
                      -14واحد پول گزارش هاي خروجي کامفار در کدام بخش تعيين مي شود؟
                                                                الف- discounting
                                                                  ب- currencies
                                                           source of finance -\piworking capital -د
                  -15کدام يک از موارد زير جزء سرفصل هاي محاسبه سرمايه در گردش نيست؟
                                                                  الف- inventory
```

```
cash in - hand -ب
                                                              accounts payable -\pileasing cost -د
                                                 -16گام اول پروژه امکان سنجي کدام است؟
                                                                         الف- خريد زمين
                                                      ب- سرمايه گذاري به ميزان نرخ جذاب
                                                                        ج- تحقيقات بازار
                                                       د- سرمايه گذاري به ميزان سود ويژه
        -17کدام يک از هزينه هاي زير ارتباط مستقيمي با تغييرات توليد طي مراحل توليد ندارد؟
                                                                الف- هزينه توزيع و فروش
                                                                    ب- هزينه سرمايه ثابت
                                                                      ج- هزينه هاي توليد
                                                                    د- هزينه هاي عمومي
۱۸−با توجه به نرخ بازد<mark>ه داخلي و وحداقل نرخ جذب کننده اگر MRR>I</mark>RR باشد آنگاه ................. .
                                                               الف- پروژه پذيرفته مي شود
                                                     ب- پروژه اقتصادي است اما رد مي شود
                                               ج- پروژه اقتصادي <mark>نيست اما پذيرفته مي</mark> شود
                                                                      د- پروژه رد مي شود
             ۱۹-تحت چه شرايطي در بررسي ه<mark>اي ا</mark>قتصادي ارزيابي پروژه ها تورم وارد نمي شود؟
                                                       الف- چنانچه نرخ <mark>تور</mark>م بسيار بالا باشد
                                                ب- چنانچه نرخ تورم کمتر از 10 درصد باشد
                                                      ج- چنانچه نرخ تورم بسيار اندک باشد
                                                د- چنانچه نرخ تورم بيشتر از 10 درصد باشد
                                                                    0-20<NPV يعني؟
                                         الف- ارزش فعلي درآمدهاي آتي بزرگتر از صفر است.
               ب- ارزش فعلي درآمدها از ارزش فعلي هزينه ها بيشتر است و پروژه اقتصادي است
                                            ج- نرخ بازده داخلي تعديل شده طرح مثبت است
                                       د- واحدهاي پولي از نظر ريسک با يکديگر تفائت دارند .
               -21در نرم افزار کامفار در کداميک از گزارش هاي زير IRR طرح ارايه شده است؟
                                                       Total capital invested -الف
                                                                normal payback -ب
                                                                        cash flow -zbreak - even analysis -د
      -22در بخش IRR of sensivity تغييرات کدام يک از پارامترهاي زير سنجيده مي شود؟
                                                                    الف- هزينه هاي توليد
                                                                   ب- سرمايه گذاري ثابت
```

```
ج- درآمدها
                                     د- هزينه هاي توليد ، درآمدها و سرمايه گذاري ثابت
                 -23گزينه Scrap در بخش وضعيت استهالک مربوط به کدام مورد است؟
                                                                 الف- ارزش اسقاط
                                                                 ب- فروش دارايي
                                                                  ج- نرخ استهالک
                                                          د- طول عمر مفيد دستگاه
-24براي اضافه کردن يک زير شاخه به زير شاخه هاي قبلي از کدام گزينه مي توان استفاده کرد؟
                                                                       الف- Edit
                                                              Accept Edit -ب
                                                                     Insert -zInsert Edit -د
              -25در کدام قسمت مي توان تعيين نمود که پروژه جديد است يا طرح توسعه ؟
                                                   project classification -الف
                                                      Project description -ب
                                                    project identification -zProject type -د
               -26دربرگه subsidies & tax sales چه ميواردي را مي توان وارد نمود؟
                                                          الف- نرخ تورم و نرخ تنزيل
                                                           ب- نرخ بهره و نرخ تنزيل
                                             ج- ج-نرخ ماليات بر فروش و نرخ سوبسيد
                                              د- د-نرخ بازده سرمايه گذاري و نرخ تورم
                       Month of balance-۲۷ مربوط به کدام يک از موارد زير است؟
                                                   الف- ماه بازپرداخت وام بلند مدت
                                                    ب- ماه بازپرداخت وام کوتاه مدت
                                                                    ج- ماه ترازنامه
                                                                     د- ماه مرجع
          -28در قسمت analysis of Depth گزينه analysis Financial به معني؟
                                                                  الف- تحليل مالي
                                                               ب- تحليل اقتصادي
                                                                 ج- امکان سنجي
                                                                د- مطالعات فرصت
                                      -29سازمان ارايه دهنده نرم افزا کامفار کدام است؟
                                                                     الف- يونسکو
                                                                       ب- يونيدو
                                                                       who -z
```

```
د- فائو
              -30در بخش Project Identification کدام يک از موارد زير وجود ندارد؟
                                                           data and time -الف
                                                       project description -ب
                                                     Project classification -\varepsilonplanning Horizon -د
                                    -31در شاخه products کدام موارد ثبت مي شود؟
                                                            الف- ظرفيت اسمي توليد
                                                             ب- ظرفيت واقعي توليد
                                                                   ج- زمان فروش
                                                           د- ظرفيت برنامه اي توليد
                     ۳۲-نرخ تنزيل در محاسبه <mark>کدا</mark>م يک از شاخ<mark>ص هاي مالي به کار مي رود</mark>؟
                                                                       الف- NPV
                                                                        ب- IRR
                                                              ج- ميزان اشتغال زايي
                                                                  د- NPV و IRR
                    -33کدام يک از هزينه هاي زير جزء هرينه هاي قبل از بهره برداري است؟
                                                             الف- خريد ماشين آالت
                                                                    ب- خريد زمين
                                                                ج- آموزش کارکنان
                                                                 د- خريد مواد خان
-34اطالعات مربوط به مقدار و قيمت مواد در شاخه هزينه هاي توليد از کدام مسير وارد مي شوند؟
                                             cost Production Standard -الف
                                                     Annual adjustments -ب
                    cost Production Standard 4 Annual adjustments -\piد- currencies
         -35وضعيت ثابت و متغيير بودن يک ماده اوليه را از کدام بخش مي توان انتخاب نمود؟
          الف- از زير شاخه Raw matrial و از بخش cost standard Production
          ب- از زير شاخه Sales program و ار بخش cost standard Production
                                ج- از زير شاخه matrial Raw و از بخش Inventry
                             د- - از زير شاخه Sales program و از بخش Inventry
                   -36در جدول سرمايه در گردش چند تب) برگه( ورود اطالعات وجود دارد؟
                                                                           الف- 3
                                                                            ب- 4
                                                                            \Delta – ج
                                                                            \zeta - 2
```
-37ميزان آورده سهامداران در کدام بخش وارد مي شود؟ Source of finance -الف Equity share -ب Subsidies, grants  $-z$ Working capital -د -38در شاخه 000000000000 ميزان ماليات بر درآمد تعيين مي شود. Income Tax -الف ب- Allowances Account payable  $-\pi$ د- Accounting -39کدام يک صحيح است؟ الف- کامفار يک ماشين ح<mark>ساب</mark> هوشمند است. ب- در کامفار ورودي ها مهم تر از خروجي ها هستند. ج- پروژه هاي مالي نبايد به صورت تيمي انجام شوند. د- ارزياب<mark>ي ورودي هاي نرم افزار کامفار و تح</mark>ليل خروجي <mark>هاي نرم افزار اه</mark>ميت بالاي<mark>ي دارد.</mark> -40هدف از انجام محاسبات مالي کدام است؟ الف- بررسي جذابيت هاي اقتصادي طرح ها ب- اولويت بندي و انتخاب پروژه هاي برتر ج- بررسي جذابي<mark>ت ه</mark>اي اقتصادي <mark>و اولويت بندي و انتخاب پروژه هاي</mark> برتر د- تعيين نرخ سود بانکي ۴۱-مطالبات مربوط ب<mark>ه فروش قسطي ک</mark>الا جزء کدام يک از اج<mark>زاي سرمايه</mark> در گردش طرح به <mark>حساب مي آيد</mark>؟ الف- حساب هاي پرداختني ب- موجودي انبار ج- حساب هاي دريافتني د- تنخواه گردان -42کدام يک از هزينه ها مي تواند کمک به سرمايه گذار محسوب شود؟ الف- هزينه هاي ثابت سرمايه گذاري ب- هزينه هاي بهره برداري ج- هزينه استهالک د- هزينه خريد زمين -43کدام يک از نسخه هاي نرم افزار کامفار جهت تحليل مالي پروژه هاي اقتصادي مناسب تر است؟ COMFAR III Expert -الف COMFAR III Business Planner -ب COMFAR III Mini Expert  $-\pi$ COMFAR III Business Planner و COMFAR III Mini Expert -د -44حدود شاخص تصميم گيري براي دوره بازگشت سرمايه در طرح هاي صتايع سبک چند سال است؟

الف- 7 تا 10 سال ب- 5 تا 7 سال ج- 3 تا 5 سال د- 10 تا 20 سال -45حدود شاخص تصميم گيري براي نقطه سربه سر در طرح هاي صتايع سبک چه ميزان است؟ الف- 30 تا 50 درصد ب- 30 تا 40 سال ج- 50 تا 70 درصد د- 50 تا 70 سال